## SAP ABAP table CRMS MKTPL DEF MW DATA {Marketing Defaults : Data for filling Bdoc}

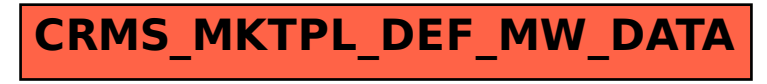